# **Photoshop Download for free Windows/Mac.**

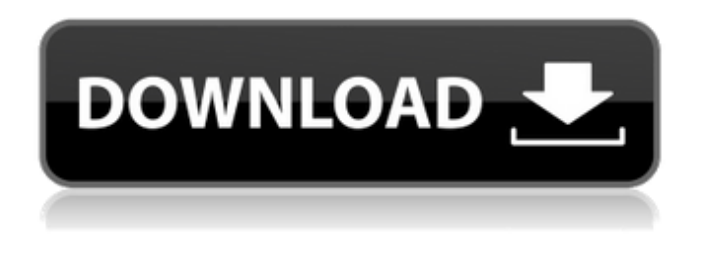

#### **Photoshop Programs Download**

\* This chapter covers the basic Photoshop tools, the 3D workspace and tools, and creating text for use as text objects and in a layer. It also covers some different tools and how to create workspaces from scratch. \* If you find yourself with way too much Photoshop skill, you can use the Site to Shop plug-in to create online shops that are completely free to use. Creating and Manipulating 3D Objects 3D objects in a layer can be useful in a variety of different ways, but perhaps the most common is to animate a character that can be used in a background image. The Way to Go: 3D Object Overlays There is a lot you can do with 3D objects in a layer. As you will see in Chapter 6, you can create a 3D clone of an image and use it as a character. The image can even be manipulated in 3D space. There are two methods of creating a 3D object in the 3D workspace or using the 3D command menu. \* Use the 3D workspace to create an object and then convert it to a layer. You can then manipulate it in the usual way. Although the object may be offset, you can position it correctly if you apply offsets. \* Use the 3D command menu and create the object directly as a layer. This is the easiest way to create the object. To create the object using the 3D command menu, go to the Window menu, choose 3D, and then choose Create From Model. 1. Choose a 3D model that you like. The sample I use is from 3D Objects. Select Image. A preview of the model will open in the 3D workspace. Adjust the model and use the Free Transform tool to modify its position as you like. 2. After you've finished designing the model, exit the Free Transform tool and click OK. 3. In the Layers palette, click on the New Layer icon (Layer 1). 4. Choose Window > Layers to open the Layers palette. 5. In the Layers palette, drag the New Layer icon on top of the New Layer icon on the bottom. You should end up with something that looks like the figure in Figure 5-1. You need to edit the layer in the way that best suits you, so the rest of this chapter deals with the various ways to manipulate the layer. The

#### **Photoshop Programs Download**

It is one of the most popular and well known image editing applications on the market. Photoshop is already natively supported on macOS and Windows. Photoshop also has a web-based version for web and mobile app users, Photoshop.com (on mobile), that makes it accessible to even more users. While Photoshop requires that you purchase or rent a license for the software, Photoshop Elements costs \$10.00 per year. However, the software is still quite powerful. Adobe Photoshop Elements 2020 is the newest iteration and has more improvements and updates than previous versions. Photoshop Elements 2019 is similar to Photoshop 12.0, but has a newer user interface and other features. You will learn how to use Photoshop Elements 2020 and you'll learn: How to shoot a photo, add backdrops, animate graphics, and create a variety of unique images using Photoshop Elements 2020. This Photoshop Elements 2020 tutorial teaches you how to add backgrounds, add frames, add typography, create new graphic elements, and also edit and improve existing photos. This Photoshop Elements 2020 tutorial will show you how to make your photos look awesome. You'll learn how to add backdrops and different types of frames to photos. You will also learn how to add and modify different effects to photos, including grunge, sharpen, blurs, vibrance, saturation, sharpening, and more. You'll also learn to add background layers to your photos, and how to make the photos look even better. By using the different image adjustments in the software, you can improve the photo's contrast and add in more details. You'll also learn how to create unique graphic elements and textures for your photos. You'll learn how to apply different filters, remove unwanted areas, and also how to add text. With this tutorial, you'll also learn how to add a painting effect to photos, then use the new color picker tool to select the colors in the photo. The 60-minute Photoshop Elements 2020 tutorial teaches you how to make your images more professional. The graphic design included in this Photoshop Elements 2020 tutorial will show you: How to create a floating text effect for your images How to apply cool water marks for your images How to add a black-and-white clipping mask effect How to add cool branding effects to your photos How to add cool geometric shapes How to 05a79cecff

## **Photoshop Programs Download With Product Key [March-2022]**

Q: Struggling to get original href to work on click Have been trying to get the href to work for a while. It is been working fine before, and always works fine when changing between two pages, but for some reason when i'm changing the href i'm trying to use it no longer redirects. I've checked that the time stamp on the file is correct (i've tried deleting all other files) but nothing seems to be the case. //The functions function dropOnBoth(evt, target){ if

(isOnBoth(document.getElementById("dropTarget"))){ evt.stopPropagation(); evt.preventDefault(); alert("on both"); }else if (isOnBoth(document.getElementById("dropTarget1"))){ evt.stopPropagation(); evt.preventDefault(); alert("on one"); } return false; } //Finds the target page by its ID function isOnBoth(targ){ return targ.className.indexOf('dropTarget')!=-1 } //Takes care of "bubbling" the event up to the top function bubblingTest(evt){ evt = evt || event; evt.stopPropagation(); evt.preventDefault(); if (typeof(evt.targets) == "undefined" || typeof(evt.targets.length) == "undefined") throw new TypeError(evt.targets + " is undefined or not an Array"); for (var  $i = 0$ ,  $l = \text{evt}$ .targets.length; i

### **What's New in the Photoshop Programs Download?**

Attractive Solo Girl with Toys Hey guys, one of my good friends made a video of a Brazilian solo model, she is pretty popular, she is called as. It is a compilation of a few videos of her and another Brazilian model in a cool video with zoom, she is using anal beads, rubber toys, huge dildos, a vibrator and a video camera. After that they start to play with each other. She has a set of naked toys in her living room and she is playing with a dildo, she has a nice boobies and nipples so she is pretty nice to see. She is really enjoying herself and also we can see her big pussy. Don't miss this video.Q: Debugging problems with polymorphism and memory I've been wondering what I'm doing wrong, here. I'm working on an application, where the user has a folder with files. The files themselves are abstract. The concept is, that if the user wishes to open them, they are passed on to the Application.Process method. As an extension to that, the user is given the choice to either pass these files in their own memory or in the original, default memory. Both of these are abstract themselves and can be passed on to the application. Process method. The problem I am having is that, when I pass an abstract class in, I don't know how to trace whether it's being passed to the memory of the application or in the original. I thought of a solution, where I pass an additional parameter, which is passed to the application. This method call the abstract class. This works, but I still don't know whether this abstract class was passed on to the default memory or the one of the application. Are there any ways to check this? Maybe a way to trace if the parameter was used or not? A: Not really, unless you give the object instance a public property that you can inspect. You could check the assembly loaded into the CLR process as the object is being passed. Unmanaged types are just bytes and you could examine them. This is a pretty big security hole though. You could also just make the object instance a struct and store the type in the user's thread local store. If the user calls a virtual function on that object, you just check what type that was. Q: In Cython, how to convert a string to a

## **System Requirements For Photoshop Programs Download:**

The minimum recommended system requirements for the game are: CPU: Intel Core i5 or AMD FX-8350 RAM: 8 GB of RAM GPU: Nvidia GTX 650 or ATI Radeon HD 5870 DirectX: 11 or later Resolution: 1280x720 HDD: 200 GB available space Internet: Broadband connection and microphone Controller: Xbox 360 Wireless Controller Recommended system requirements: CPU: Intel Core i7 or AMD FX-9300 RAM: 12 GB of RAM

Related links:

[https://saintjohnvianneysocials.com/upload/files/2022/07/5HaR1gEP1gPY6XNIqiSu\\_01\\_8180c706ca82ddbfa5205089609b612](https://saintjohnvianneysocials.com/upload/files/2022/07/5HaR1gEP1gPY6XNIqiSu_01_8180c706ca82ddbfa5205089609b612f_file.pdf) [f\\_file.pdf](https://saintjohnvianneysocials.com/upload/files/2022/07/5HaR1gEP1gPY6XNIqiSu_01_8180c706ca82ddbfa5205089609b612f_file.pdf)

<https://www.surfcentertarifa.com/activate-the-adobe-photoshop-express-application-using-the-app-activation-c/>

<https://www.cameraitacina.com/en/system/files/webform/feedback/photoshop-new-version-for-windows-7-free-download.pdf> <https://gentle-castle-71056.herokuapp.com/godarc.pdf>

<https://www.reperiohumancapital.com/system/files/webform/nanbur141.pdf>

<https://theblinkapp.com/adobe-photoshop-6-download-software-keygen/>

[https://wildbienenbox.de/wp-content/uploads/2022/07/Adobe\\_Photoshop\\_CC\\_2018\\_Key\\_Generator.pdf](https://wildbienenbox.de/wp-content/uploads/2022/07/Adobe_Photoshop_CC_2018_Key_Generator.pdf) [https://kitaplargelsin.com/wp-](https://kitaplargelsin.com/wp-content/uploads/2022/07/Download_Photoshop_CS5_Whats_New__Crack_Free_How_To_Update_Any.pdf)

[content/uploads/2022/07/Download\\_Photoshop\\_CS5\\_Whats\\_New\\_\\_Crack\\_Free\\_How\\_To\\_Update\\_Any.pdf](https://kitaplargelsin.com/wp-content/uploads/2022/07/Download_Photoshop_CS5_Whats_New__Crack_Free_How_To_Update_Any.pdf)

https://jiafrica.com/sites/default/files/webform/israkha527.pdf

<http://annarborholistic.com/wp-content/uploads/2022/07/gratnees.pdf>

[https://stop5g.cz/wp-content/uploads/2022/07/Photoshop\\_Japan\\_Brush\\_Strokes.pdf](https://stop5g.cz/wp-content/uploads/2022/07/Photoshop_Japan_Brush_Strokes.pdf)

[https://ammiurdu.com/wp-content/uploads/2022/07/Adobe\\_Photoshop\\_Free\\_Download\\_to\\_Windows\\_8Windows\\_7.pdf](https://ammiurdu.com/wp-content/uploads/2022/07/Adobe_Photoshop_Free_Download_to_Windows_8Windows_7.pdf)

[http://1powersports.com/wp-content/uploads/2022/07/Adobe\\_Photoshop\\_70\\_Crack\\_Activation\\_Required.pdf](http://1powersports.com/wp-content/uploads/2022/07/Adobe_Photoshop_70_Crack_Activation_Required.pdf)

<https://vedakavi.com/adobe-photoshop-brushes-bundle-free-downloads/>

<https://www.tailormade-logistics.com/sites/default/files/webform/montserrat-font-photoshop-download.pdf>

<https://www.girlkindproject.org/adobe-photoshop-and-adobe-flash-cc-user-guide/>

<http://karnalketo.com/photoshop-cs4-keygen-crack/>

<https://jimmyvermeulen.be/photoshop-portable-full-freeversion/>

<https://wastelandconstruction.com/wp-content/uploads/2022/06/graimarl.pdf>

<https://www.scoutgambia.org/adobe-photoshop-download-tool-free/>